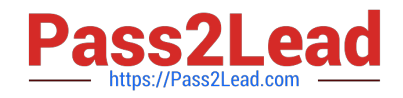

# **C2040-985Q&As**

Developing IBM Lotus Notes and Domino 8.5 Applications

# **Pass IBM C2040-985 Exam with 100% Guarantee**

Free Download Real Questions & Answers **PDF** and **VCE** file from:

**https://www.pass2lead.com/c2040-985.html**

100% Passing Guarantee 100% Money Back Assurance

Following Questions and Answers are all new published by IBM Official Exam Center

**C** Instant Download After Purchase

**83 100% Money Back Guarantee** 

365 Days Free Update

800,000+ Satisfied Customers  $603$ 

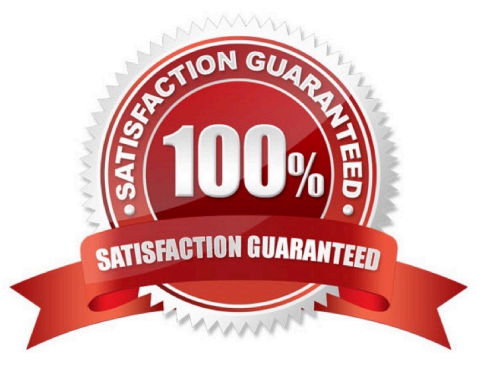

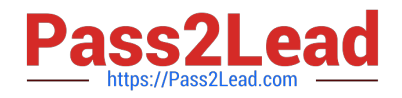

#### **QUESTION 1**

Ted is in a group that has Author access in the Review application\\'s ACL. However, he cannot edit a review he created.

Which one of the following is the most likely reason?

- A. He must have Editor or higher access to modify documents.
- B. The developer neglected to select the "modify documents" option in the ACL.
- C. Authors can only create documents.
- D. The developer neglected to include an Authors field to the Review form.

Correct Answer: D

#### **QUESTION 2**

Joe wants to display a company logo in the background of a view in his sales application. How can he do this?

A. Use URL as the background graphic for the view, where the URL points to the logo.

B. He can\\'t do this. Views cannot have background graphics.

C. Use an Image Resource as the background graphic for the view.

D. Display the view in a frameset, and set the background of the view\\'s frame to an Image resource or URL depicting the logo.

Correct Answer: C

#### **QUESTION 3**

Kelsey has a LotusScript agent that uses a dialog box to gather information from the user. How should he modify this agent for use on the Web?

A. Use a Domino form to capture the information, modify the LotusScript agent to process these fields, and call the agent from the WebQuerySave event.

B. Use the LotusScript Evaluate function to call the @WebDialogBox finction.

C. Rewrite the agent as a JavaScript agent. Use window.prompt to capture the information from the user.

D. Change the code to @Functions and use the @WebDialogBox function.

Correct Answer: A

#### **QUESTION 4**

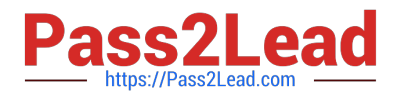

Erin has created a categorized view in her Human Resources database that supports unread marks. When users access the view and try to expand some categories, no documents appear even though the users see unread marks beside the category.

Which one of the following could be the problem?

- A. The documents include Reader names fields.
- B. The database needs to be replicated.
- C. The missing documents in the category have been soft deleted from the database.
- D. The view has an old index and must be reindexed.

Correct Answer: A

# **QUESTION 5**

Herman has created a new design for his Video application. He would like to post the design to the server and make it available so other applications can automatically inherit the design changes when the DESIGN server tasks runs.

Which one of the following should Herman to do make the new design available on the development server?

A. Copy the application to the development server, name it "newvideo.ntf", and select "Allow inheritance" in the application Design properties.

B. Copy the application to the development server, name it "newvideo.ntf", and select "Inherit design from master template", and give it a template name in the application Design properties.

C. Copy the application to the development server, name it "newvideo.ntf", and select "Database file is a master template", and give it a template name in the application Design properties.

D. Copy the application to the development server, name it "newvideo.ntf", and select "Update on DESIGN task" in the application Design properties.

Correct Answer: C

#### **QUESTION 6**

Pedro created a document in the Suggestion application. After saving and closing the document, he was unable to see his document or any other documents in the main view.

What level of access does Pedro have in the Suggestion application?

A. Author

B. No Access

- C. Depositor
- D. Anonymous
- Correct Answer: C

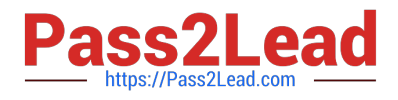

# **QUESTION 7**

Therese wants to write some LotusScript code that steps through every document in a view and displays the "Title" field. She currently has the following code written:

Dim session As New NotesSession Dim db As NotesDatabase Dim view As NotesView Dim doc As NotesDocument Set db = session.CurrentDatabase Set view = db.GetView( "By Category") Set doc = view.GetFirstDocument Do Until (doc Is Nothing) Print doc.Title(0) \\'\*\* MISSING CODE \*\* Loop

What does she need to add on the \*\* MISSING CODE \*\* line to make the code work properly?

- A. Set doc = view.GetNextDocument()
- B. Set doc = view.GetNextDocument(doc)
- C. Nothing. The code will work properly as-is.
- D. Call view.GetNextDocument()

Correct Answer: B

# **QUESTION 8**

Which of the following statements regarding cascading stylesheets (CSS) in Lotus Domino Designer is true?

- A. The cascading stylesheets can be turned into shared resources.
- B. Cascading stylesheets can be edited within Lotus Domino Designer.
- C. Cascading stylesheets can have an .html file extension.
- D. They only control font and color properties.

Correct Answer: A

# **QUESTION 9**

Parker is examining a WSDL file for his Lotus Domino Web service. What role does the Types element have in the file?

- A. It defines the browser client types that can support the Web service.
- B. It defines the data types used in the Web service.
- C. It defines the types of access allowed by the Web service.
- D. It defines the method types returned by the Web service.

Correct Answer: B

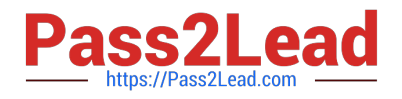

# **QUESTION 10**

Kelly supports the Inventory application. This application is accessed by staff in India, the UK, Brazil, and the USA. For reasons of performance and contingency planning, the office in each country has its own server. Kelly needs the Inventory application to reside on each of these servers, and she needs to ensure that the application data and design is kept in sync among all of these locations.

How can Kelly meet this requirement?

A. Select the Inventory application. For each server, create a replica of the application by selecting File > Replication > new replica, and specify the target Server.

B. Select the Inventory application. For each server, create a copy of the application by selecting File > Application > New Cope. Specify the target Server, and select the Synchronize option.

C. Select the Inventory application. For each server, create a mirror of the application by selecting File > Application > New Mirror, and specify the target Server.

D. Select the Inventory application. For each server, create a synchronized copy of the application by selecting File > Synchronization > New Copy.

Correct Answer: A

# **QUESTION 11**

Nathan created a secret key named Salary, and he has enabled encryption for three fields on the SalaryHistory form. He wants to ensure that all three of these fields are always encrypted whenever a SalaryHistory document is saved.

What should Nathan do next?

A. From the Field properties for each of the three fields, select Salary under "Encryption key(s)". Select the name of each of the individuals needing access to the field and save the form.

B. From the basics tab of the database properties, click encryption Settings. Select "Automatic encryption". Mail the secret key to the individuals who need access to the encrypted fields.

C. From the Security tab of the Form properties, select salary under "default encryption keys". Save the form, and mail the secret key to the individuals who need access to the encrypted fields.

D. From the Security tab of the Form properties, select "Default encryption". Mail the secret key to a Notes administrator and request the key to be merged into the certificate on the person document of each user needing access to the encrypted fields.

Correct Answer: C

## **QUESTION 12**

Marcello wants to create a custom startup page for his customer database, using different buttons and values from profile and normal documents.

How can he achieve this?

A. Create an outline with calculated entries, and display this directly through a frameset.

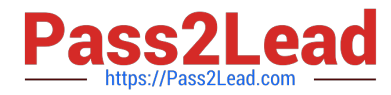

B. Create a page with calculated text and actions, and display this using a frameset. Create a frameset, and display that page with dynamic text.

C. Create a view with custom actions that calculate what actions the user might want to take.

D. Create a form and use action buttons, only calculated for display fields and computed text to display all available options to this specific user. Set the database properties to start with a doclink in the about database document to any document created with this form.

Correct Answer: D

# **QUESTION 13**

Peter is working on the Sales Discussions application. He is building a new view that should display all main documents, and also all documents that have been submitted in response to the main documents or in response to other comments. Peter is trying to determine which @Function refers to all "Response" and "Response to Response" documents of parent documents.

Which Formula will meet Peter needs?

- A. @AllResponses
- B. @AllChildren
- C. @AllDescendants
- D. @Responses

Correct Answer: C

#### **QUESTION 14**

Magdalena wants to allow the users of her application to rearrange and change the settings for some views (including private views), to allow them to optimize their experience in the application.

How does she best do this?

A. Select the "Create Personal view/folders" option in the ACL, Select the "Allow customizations" option in the Database properties and the "Default design for new folders and views" option in the View properties.

B. Unselect the "Create Personal view/folders" option in the ACL. Select the "Allow customizations" and "Resizable" options in the View properties.

C. Select the "Allow customizations" and "Default design for new folders and views" options in the View properties.

D. Select the "Allow customizations" option in the View properties and select the "Save User settings" option in the Column properties.

Correct Answer: C

#### **QUESTION 15**

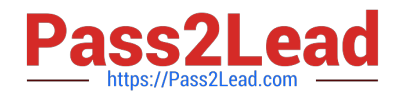

Cheng wants to write a view selection statement to include documents created with the Review form and any responses.

Which one of the following statements should Cheng write?

- A. SELECT Form = "Review"; SELECT @Responses
- B. SELECT Form = "Review"; SELECT @AllResponses
- C. SELECT Form = "Review" and @AllDescendants
- D. SELECT Form = "Review" | @AllDescendants
- Correct Answer: D

[C2040-985 PDF Dumps](https://www.pass2lead.com/c2040-985.html) [C2040-985 VCE Dumps](https://www.pass2lead.com/c2040-985.html) [C2040-985 Braindumps](https://www.pass2lead.com/c2040-985.html)